## Mobile Application Development Manual-refresh cache from service using Retrofit

Waterford Institute of Technology

November 20, 2016

<span id="page-0-0"></span>John Fitzgerald

Learning objectives

How to manually refresh cached data using subclassed:

• Retrofit HTTP client.

Comparison auto & manual cache refresh

Recall that auto-refresh involves:

- Retrofit HTTP client
- BroadcastReceiver
- **IntentService**

Manual refresh does not use service or receiver

- Uses Retrofit HTTP client
- Direct call to service
- On worker thread

ResidenceListFragment

- Initiate manual refresh via menu selection.
- Represented by rotate icon.

```
onOptionsItemSelected(MenuItem item) {
   switch (item.getItemId()) {
   . . .
     case R.id.action_refresh:
       retrieveResidences();
       return true;
 }
}
```
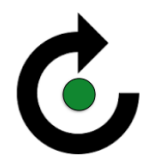

ResidenceListFragment

- Implement retrieveResidences()
- Using inner class pattern.
- Could use anonymous class.
- Retrieve residences from service.

```
public void retrieveResidences() {
 RetrieveResidences retrieveResidences =new RetrieveResidences();
 Cal1 < List < Residence > > call = app.residenceService
     .getResidences();
 call.enqueue(retrieveResidences);
}
```
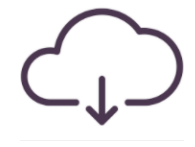

ResidenceListFragment

- **The inner class.**
- Consult accompanying lab for full implementation.

```
class RetrieveResidences
 implements Callback<List<Residence>> {
 @Override
 public void onResponse(Response<List<Residence>> response,
                       Retrofit retrofit) {
  . . .
  }
 @Override
 public void onFailure(Throwable t) {
  . . .
  }
}
```
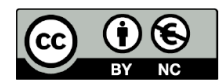

Except where otherwise noted, this content is licensed under a Creative Commons Attribution-NonCommercial 3.0 License.

For more information, please see http:// creativecommons.org/licenses/by-nc/3.0/

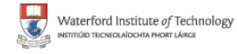

<span id="page-6-0"></span>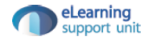